## – LPI 102 –

# Configure and manage inetd, xinetd, and related services (Linux Professional Institute Certification)

Copyright © 2003 Angus Lees. Permission is granted to make and distribute verbatim copies or modified versions of this document provided that this copyright notice and this permission notice are preserved on all copies under the terms of the GNU General Public License as published by the Free Software Foundation—either version 2 of the License or (at your option) any later version.

\$Id: gl2.113.1.slides.tex,v 1.1 2003/10/25 04:33:06 anguslees Exp \$

## Configure and manage inetd, xinetd, and related sei

### Objective

Candidates should be able to configure which services are available through inetd, use tcpwrappers to allow or deny services on a host-by-host basis, manually start, stop, and restart internet services, configure basic network services including **telnet** and **ftp**. Set a service to run as another user instead of the default in inetd.conf.

### Configure and manage inetd, xinetd, and related sei

### Key files, terms and utilities

- /etc/inetd.conf
- /etc/hosts.allow
- /etc/hosts.deny
- /etc/services
- /etc/xinetd.conf
- /etc/xinetd.log

# inetd/xinetd

The internet "super-server"

A daemon which listens on many ports and fires off the appropriate command to handle incoming requests

Controlled through /etc/inetd.conf

**xinetd** is an enhanced replacement

#### inetd.conf

Fields are:

#### service\_name sock\_type proto flags user server\_path args

# UW-IMAP server imap2 stream tcp nowait /usr/sbin/tcpd /usr/sbin/imapd root /usr/sbin/imapd nowait imap3 stream tcp root /usr/sbin/tcpd imaps stream tcp nowait /usr/sbin/tcpd /usr/sbin/imapd root # Exim mail server stream tcp nowait mail /usr/sbin/exim exim -bs smtp

### inetd.conf – Internal services

Built-in services (often disabled)

| echo               | stream          | tcp        | nowait         | root         | internal             |
|--------------------|-----------------|------------|----------------|--------------|----------------------|
| echo               | dgram           | udp        | wait           | root         | internal             |
| chargen            | stream          | tcp        | nowait         | root         | internal             |
| chargen            | dgram           | udp        | wait           | root         | internal             |
| discard            | stream          | tcp        | nowait         | root         | internal             |
| discard            | dgram           | udp        | wait           | root         | internal             |
|                    |                 |            |                |              |                      |
| daytime            | stream          | tcp        | nowait         | root         | internal             |
| daytime<br>daytime | stream<br>dgram | tcp<br>udp | nowait<br>wait | root<br>root | internal<br>internal |
| -                  |                 | -          |                |              |                      |

### hosts.allow / hosts.deny

"TCP Wrappers" aka tcpd

Manpage is hosts\_access(5)

# /etc/hosts.allow

sshd: ALL

imapd: 10.0.6.19

ALL: 10.0.128.96/255.255.255.224

# /etc/hosts.deny

#ALL: PARANOID

ALL: ALL

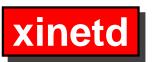

```
Same idea—ludicrous number of options
```

{

}

```
service smtp
socket_type = stream
protocol
                = tcp
wait
                = no
                = mail
user
                = /usr/sbin/exim
server
                = -bs
server_args
```